#### **МІНІСТЕРСТВО ОСВІТИ І НАУКИ УКРАЇНИ ТАВРІЙСЬКИЙ ДЕРЖАВНИЙ АГРОТЕХНОЛОГІЧНИЙ УНІВЕРСИТЕТ ІМЕНІ ДМИТРА МОТОРНОГО**

Кафедра комп'ютерних наук

**ЗАТВЕРДЖУЮ**

В.о. зав. кафедри КН доцент\_ У | У | Юлія ХОЛОДНЯК «\_31\_» <u>(\еерпня \_\_</u>2022 р.

## **РОБОЧА ПРОГРАМА НАВЧАЛЬНОЇ ДИСЦИПЛІНИ**

**"Інформаційні технології в інженерних розрахунках"**

для здобувачів ступеня вищої освіти «Бакалавр» зі спеціальності 181 «Харчові технології» за ОПП Харчові технології (на основі повної загальної середньої освіти)

факультет агротехнологій та екології

2022–2023 н.рік

Робоча програма "Інформаційні технології в інженерних розрахунках" для здобувачів ступеня вищої освіти "Бакалавр" зі спеціальності 181 "Харчові технології" за ОПП Харчові технології (на основі повної загальної середньої освіти). Запоріжжя, ТДАТУ – 9 с.

Розробник: к.т.н., доцент Лубко Д.В.

Робоча програма розглянута на засіданні кафедри комп'ютерних наук протокол № 1 від «31 » серпня 2022 року В.о. завідувача кафедри КН доц. \_\_\_\_\_\_\_\_\_\_\_\_\_\_\_\_ Юлія ХОЛОДНЯК

Схвалено Методичною комісією факультету АТЕ зі спеціальності 181 "Харчові технології" для здобувачів ступеня вишої освіти "Бакалавр" за ОПП Харчові технології (на основі повної загальної середньої освіти)

Протокол № 1 від « 31 » серпня 2022 року Голова \_\_\_\_\_\_\_\_\_\_\_\_\_\_\_ Любов ЗДОРОВЦЕВА

2

ТДАТУ, Лубко Д.В., 2022 рік

# **1 ОПИС НАВЧАЛЬНОЇ ДИСЦИПЛІНИ**

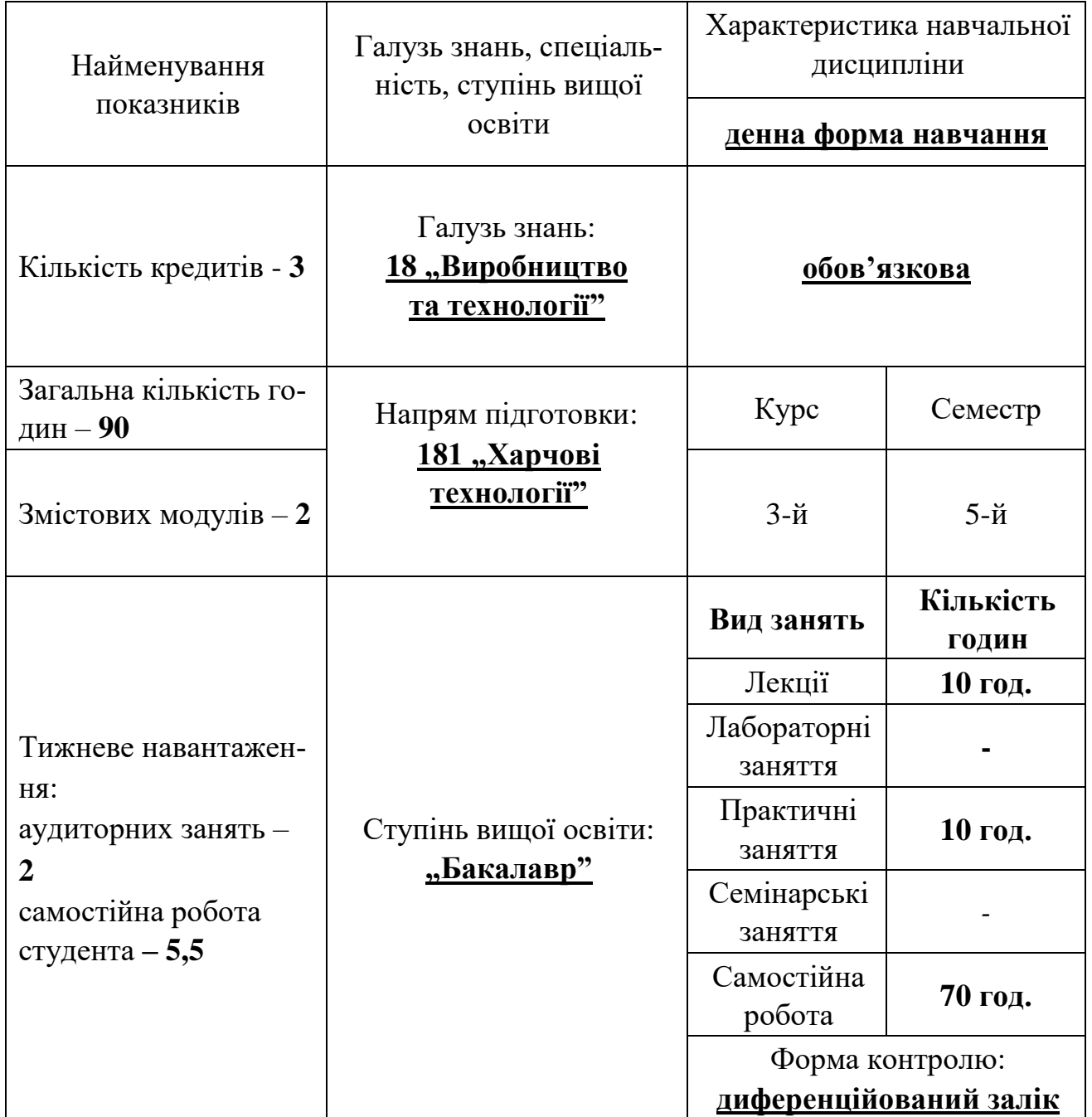

## **2. МЕТА ТА ЗАВДАННЯ НАВЧАЛЬНОЇ ДИСЦИПЛІНИ**

Метою навчальної дисципліни "Інформаційні технології в інженерних розрахунках" є формування системи знань з комп'ютерного діловодства та практичних навиків роботи з прикладним програмним забезпеченням. Вивчення та ознайомлення з основами алгоритмізації за допомогою мови Visual Basic. Вивчення загальних принципів об'єктно-орієнтованого програмування (ООП) та отримання навичок практичного застосування ООП при розв'язанні типових задач за допомогою мови програмування Visual Basic.

Завданнями дисципліни "Інформаційні технології в інженерних розрахунках" є навчити студентів застосовувати основні прийоми, методи ООП та мови програмування в своїй професійній діяльності для вирішення інженерних задач різної складності.

#### **Результати навчання (з урахуванням soft skills) Інтегральна компетентність**

Здатність розв'язувати складні спеціалізовані задачі та практичні проблеми технічного і технологічного характеру, що характеризуються комплексністю та невизначеністю умов у виробничих умовах підприємств харчової промисловості та ресторанного господарства та у процесі навчання, що передбачає застосування теоретичних основ та методів харчових технологій.

#### **Загальні компетентності:**

ЗК4. Навички використання інформаційних та комутаційних технологій.

ЗК5. Здатність до пошуку та аналізу інформації з різних джерел.

ЗК7. Здатність працювати в команді.

ЗК8. Здатність працювати автономно.

#### **Фахові компетентності**

ФК2. Здатність управляти технологічними процесами з використанням технічного, інформаційного та програмного забезпечення.

ФК6. Здатність укладати ділову документацію та виконувати технологічні та економічні розрахунки.

ФК7. Здатність обирати та експлуатувати технологічне обладнання, складати апаратурно-технологічні схеми виробництва харчових продуктів.

#### **Soft skills:**

- **комунікативні навички:** письмове, вербальне й невербальне спілкування; уміння грамотно спілкуватися по e-mail; вести суперечки і відстоювати свою позицію, спілкування в конфліктній ситуації; навички створення, керування й побудови відносин у команді;

- **уміння виступати привселюдно:** навички, необхідні для виступів на публіці; проводити презентації;

- **керування часом:** уміння справлятися із завданнями вчасно;

- **гнучкість і адаптивність:** гнучкість, адаптивність і здатність мінятися; уміння аналізувати ситуацію, орієнтування на вирішення проблем;

- **лідерські якості:** уміння спокійне працювати в напруженому середовищі; уміння ухвалювати рішення; уміння встановлювати мету, планувати;

- **особисті якості:** креативне й критичне мислення; етичність, чесність, терпіння, повага до колег.

### **3. ПРОГРАМА НАВЧАЛЬНОЇ ДИСЦИПЛІНИ**

#### **Змістовий модуль 1. Visual Basic**

**Тема 1.** Visual Basic. Введення [1-3, конспект лекцій за темою 1] 1.1 Історія Visual Basic. Основні поняття 1.2 Середовище Visual Basic 6.0

**Тема 2.** Опис основних елементів керування

[1-3, конспект лекцій за темою 2]

2.1 Форма. Мітка. Командна кнопка. Текстове пол.е. Перемикачі.

2.2 Списки. Смуги прокрутки. PictureBox. Image. Frame. Timer. CommandButton. MsgBox.

**Тема 3.** Основи програмування на VB. Функції

[1-3, конспект лекцій за темою 3]

3.1 Основи програмування на VB.

3.2 Функції. Логичні оператори. Операції з рядками

#### **Тема 4.** Розгалужені алгоритми

[1-3, конспект лекцій за темою 4]

4.1 Конструкція If…then, Select…case, For…next

4.2 Алгоритми обчислення суми, добутку ряду

#### **Змістовий модуль 2. Visual Basic**

#### **Тема 5.** Масиви

[1-3, конспект лекцій за темою 5]

5.1 Масиви змінних. Масиви елементів керування.

5.2 Алгоритми обробки масивів.

**Тема 6.** Робота з графікою

[1-3, конспект лекцій за темою 6]

6.1 Принципи роботи. Колір в Visual Basic.

6.2 Малювання за допомогою графічних методів.

**Тема 7.** Мультимедійні можливості

[1-3, конспект лекцій за темою 7]

7.1 Типи файлів мультимедіа. Елемент керування MCI.

7.2 Методика створення програвача аудіофайлів Wav.

# **4. СТРУКТУРА НАВЧАЛЬНОЇ ДИСЦИПЛІНИ**

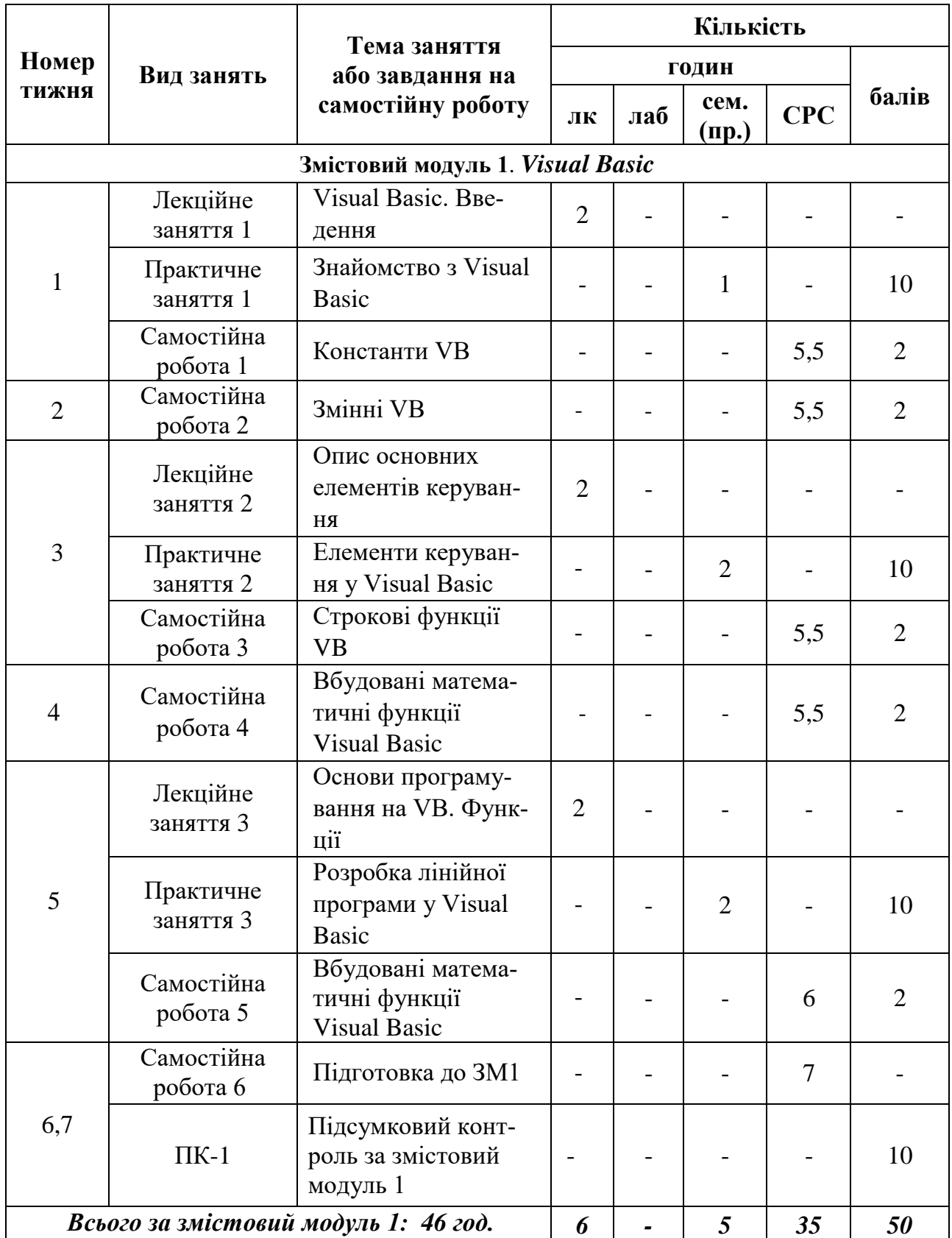

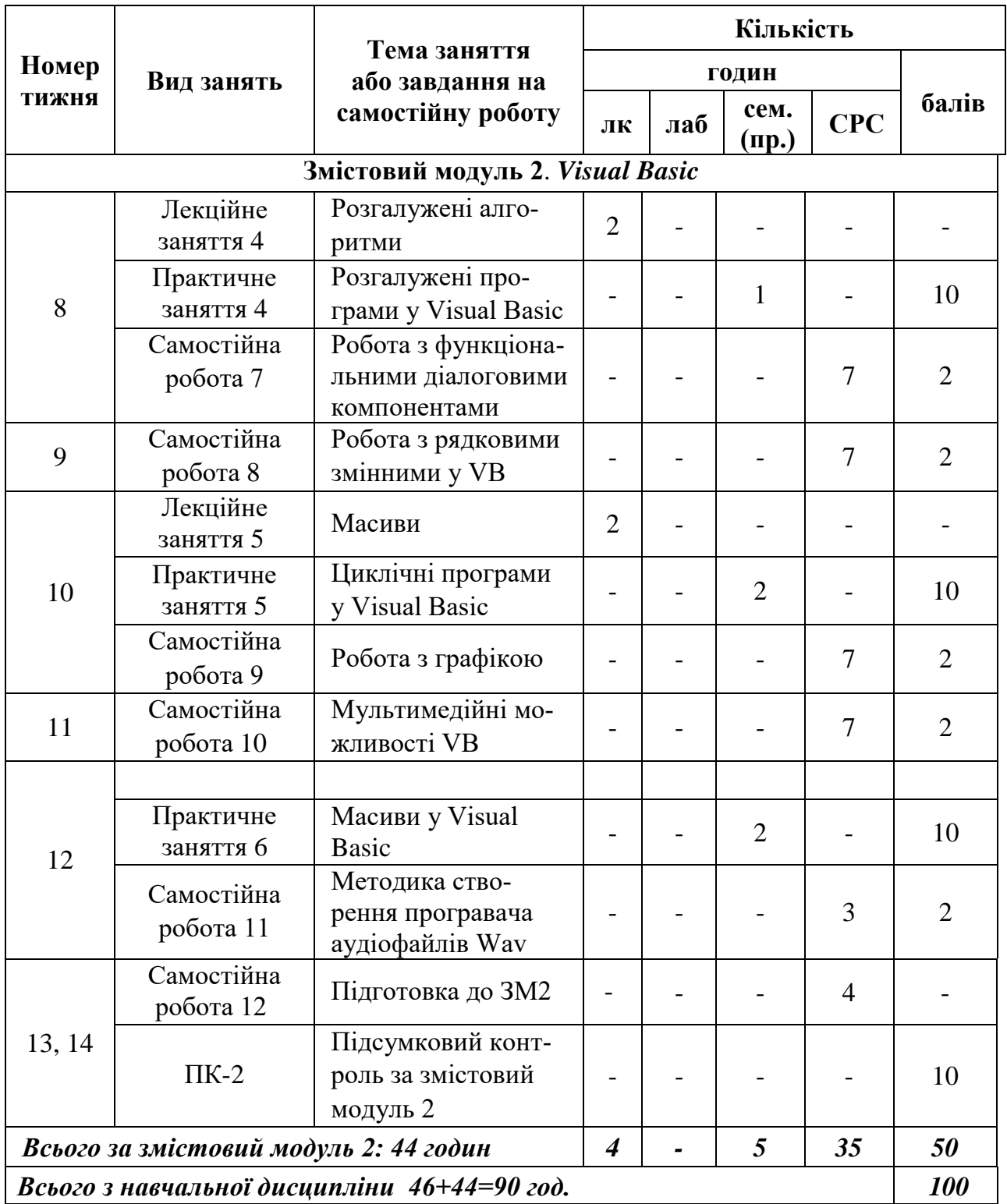

### **5. ПЕРЕЛІК ПИТАНЬ, ЩО ВИНОСЯТЬСЯ НА ПІДСУМКОВІ МОДУЛЬНІ КОНТРОЛІ**

#### *Підсумковий модульний контроль 1*

- 1. Історія Visual Basic.
- 2. Основні поняття об'єктно-орієнтованого програмування.
- 3. Середовище Visual Basic.
- 4. Елементи робочої області Visual Basic.
- 5. Функціональне призначення пунктів меню. Панель інструментів.
- 6. Настроювання параметрів форми. Елементи керування формою.
- 7. Панель елементів керування і компонентів користувача (ToolBox).
- 8. Вікно Проект (Project). Вікно Властивості (Properties).
- 9. Вікно Програма (Code).
- 10. Процедура, види процедур.
- 11. Константи, змінні.
- 12. Строкові функції Visual Basic.
- 13. Математичні оператори Visual Basic. Вбудовані математичні функції.
- 14. Елемент Image, його властивості.
- 15. Елемент PictureBox, його властивості.
- 16. Елемент CommandButton, його властивості
- 17. Елемент Timer, його властивості.
- 18. Вікно повідомлення MsgBox, його властивості.
- 19. Правила організації вводу-виводу даних в Visual Basic.
- 20. Оператори вводу-виводу даних.
- 21. Основні властивості мітки (Label).
- 22. Основні властивості текстового поля (TextBox).
- 23. Основні властивості та події кнопки (ComandButton).
- 24. Процедура, види процедур.
- 25. Елемент Checkbox, його властивості.
- 26. Елемент OptionBox, його властивості.
- 27. Конструкція If…Then.

#### *Підсумковий модульний контроль 2*

- 1. Конструкція Select…Case.
- 2. Циклічні конструкції Visual Basic.
- 3. Параметри циклу For…Next
- 4. Циклічна конструкція Do…Loop.
- 5. Алгоритм обчислення суми ряду, приклади.
- 6. Алгоритм обчислення добутку ряду, приклади.
- 7. алгоритм обчислення кількості елементів ряду, приклади
- 8. Поняття масиву, різновиди масивів.
- 9. Одномірний масив, типи даних масивів.
- 10. Оператор опису масивів DIM, його синтаксис і призначення.
- 11. Як одержати доступ до елемента масиву.
- 12. Оператор OPTION BASE, його синтаксис і призначення.
- 13. Оператор ERASE, його синтаксис і призначення.
- 14. Функція SPLIT, ії синтаксис та призначення.
- 15. Оператор REDIM, ії синтаксис та призначення.
- 16. Основні алгоритми (підрахунок суми, кількості і т.ін.).
- 17. Алгоритми обробки масивів, способи уведення даних у масив.
- 18. Алгоритми обробки масивів, виведення масиву на екран використовуючи графічне поле (PictureBox).
- 19. Алгоритми обробки масивів, пошук максимального (мінімального) елементів.
- 20. Алгоритми обробки масивів, виключення елемента з масиву.
- 21. Алгоритми обробки масивів, сортування масиву.
- 22. Елементи для роботи з графикою.
- 23. Об'єкти для роботи з зображеннями.
- 24. Мультимедіа в Visual Basic.
- 25. Алгоритм. Основні алгоритмічні структури.

#### **6. РЕКОМЕНДОВАНА ЛІТЕРАТУРА**

1. Тимейчук О.Ю., Кузьменко В.М., Тимейчук Т.Б. Інформаційні системи та математичні методи наукових досліджень: Начальний посібник. – Рівне: НУВГП, 2011. – 118 с.

2. Остапчук Н.В Основы математического моделирования процессов пищевых производств. -К.: Вища школа,1991.-368с.

3. Остапчук Н.В., Каминский В.Д, Станкевич Г.Н. и др. Математическое моделирование процессов пищевых производств. Сборник задач. Учебное пособие. -К.: Вища школа, 1992.-175с.

4. Біла Т.Я. Обробка інформації в інтерактивних середовищах: навчальний посібник / Т. Я. Біла, В. В. Стаценко. – К.: КНУТД, 2017. – 396 с.

#### **7. ІНФОРМАЦІЙНІ РЕСУРСИ**

1. Освітній портал ТДАТУ [http://op.tsatu.edu.ua/course/view.php?id=1881](http://op.tsatu.edu.ua/course/view.php?id=937)

2. Наукова бібліотека ТДАТУ<http://www.tsatu.edu.ua/biblioteka/>

3. Сайт кафедри http://www.tsatu.edu.ua/kn/course